## Cheatography

 $Cr<sub>e</sub>$ 

 $De$ 

 $Up<sub>0</sub>$ 

By Hitoshi

[cheatography.com/hitoshi/](http://www.cheatography.com/hitoshi/)

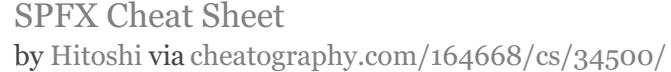

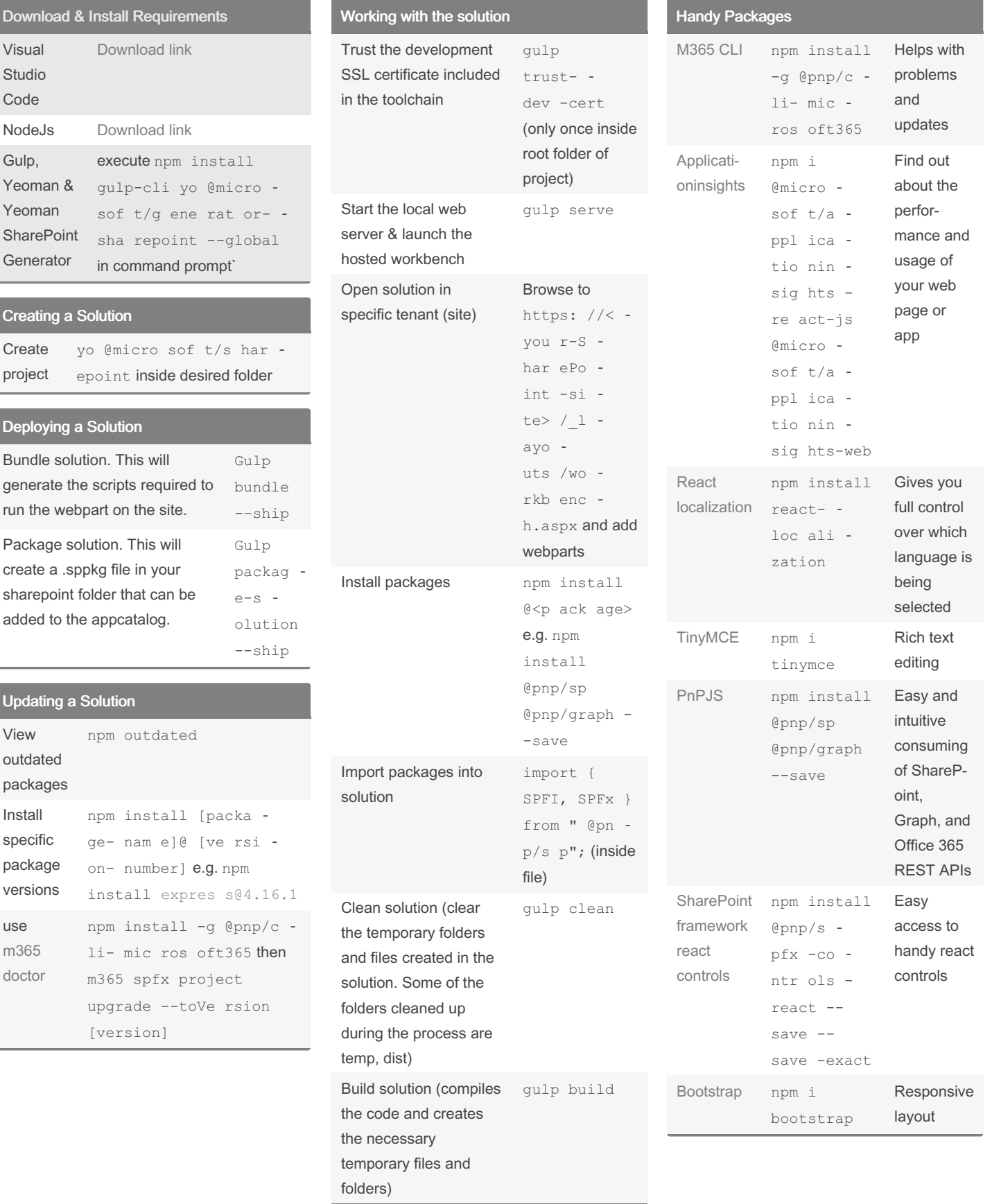

Not published yet. Last updated 5th October, 2022. Page 1 of 2.

Sponsored by CrosswordCheats.com Learn to solve cryptic crosswords! <http://crosswordcheats.com>

## Cheatography

## SPFX Cheat Sheet by [Hitoshi](http://www.cheatography.com/hitoshi/) via [cheatography.com/164668/cs/34500/](http://www.cheatography.com/hitoshi/cheat-sheets/spfx)

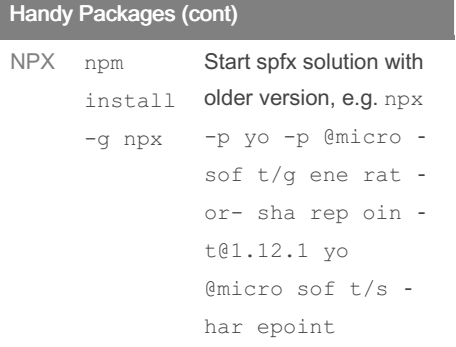

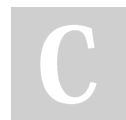

## By Hitoshi

[cheatography.com/hitoshi/](http://www.cheatography.com/hitoshi/)

Not published yet. Last updated 5th October, 2022. Page 2 of 2.

Sponsored by CrosswordCheats.com Learn to solve cryptic crosswords! <http://crosswordcheats.com>